# **АННОТАЦИЯ РАБОЧЕЙ ПРОГРАММЫ ДИСЦИПЛИНЫ ПРИЕМ 2019 г. ФОРМА ОБУЧЕНИЯ очная**

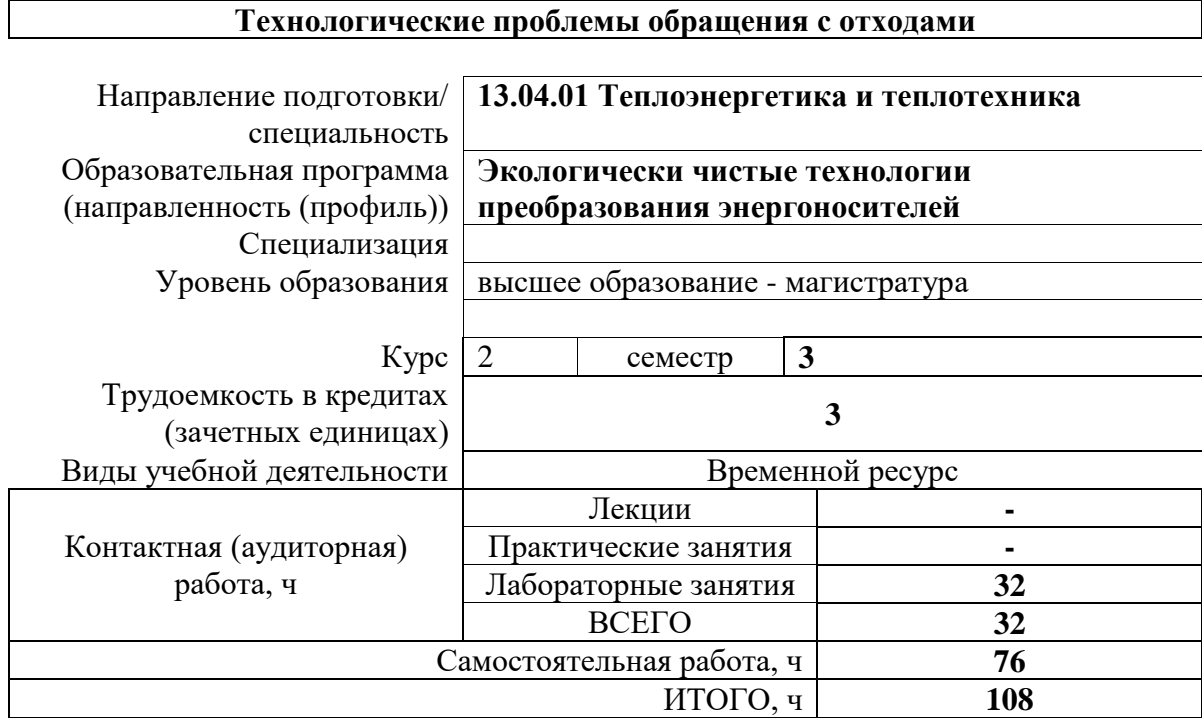

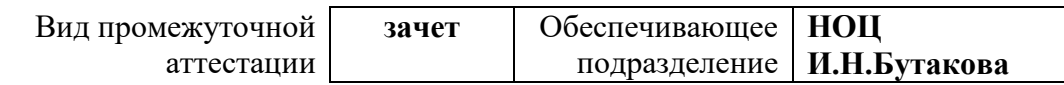

## 1. Цели освоения дисциплины

Целями освоения дисциплины является формирование у обучающихся определенного ООП (п. 5.4 Общей характеристики ООП) состава компетенций для подготовки к профессиональной деятельности.

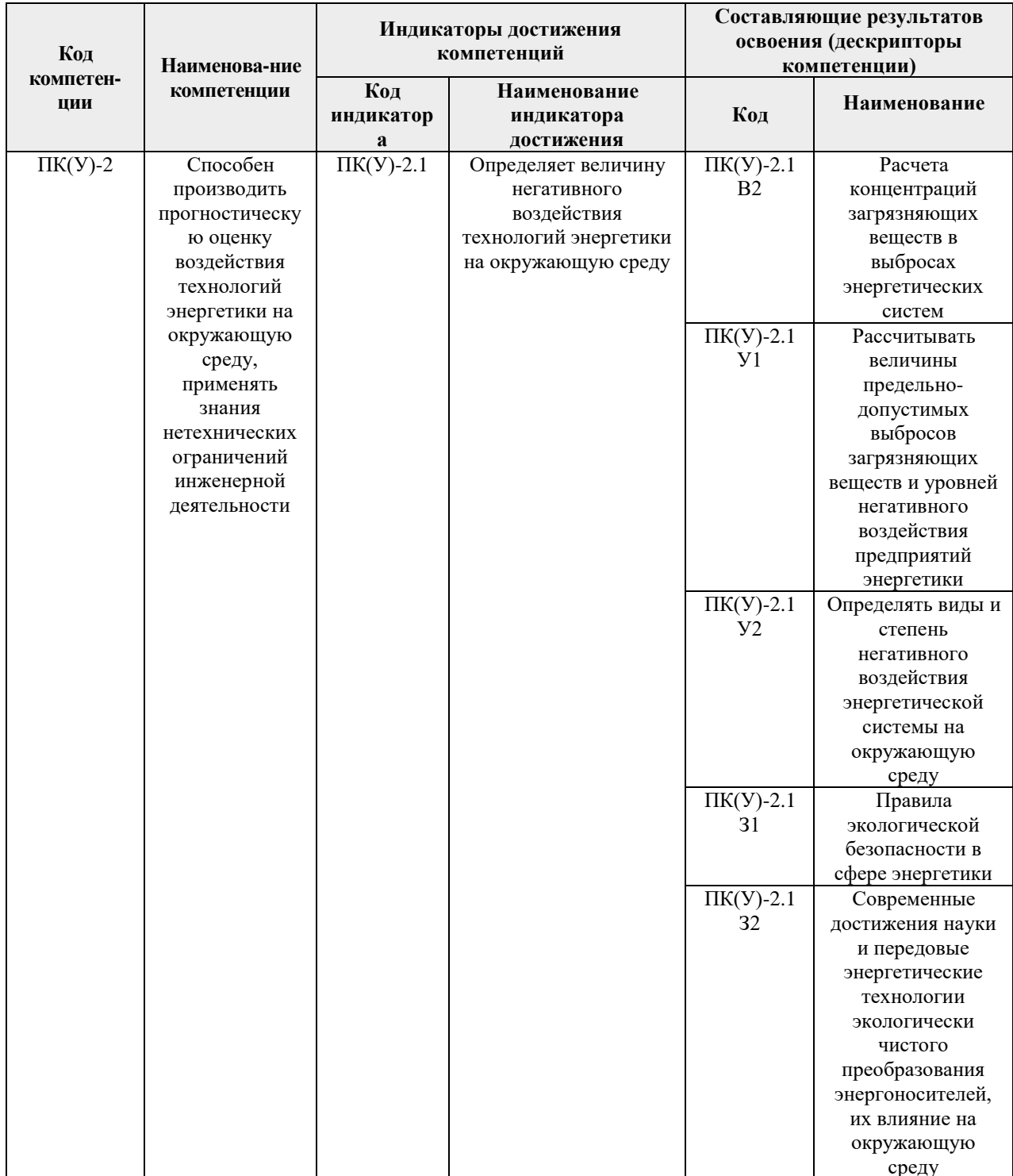

### 2. Планируемые результаты обучения по дисциплине

После успешного освоения дисциплины будут сформированы результаты обучения:

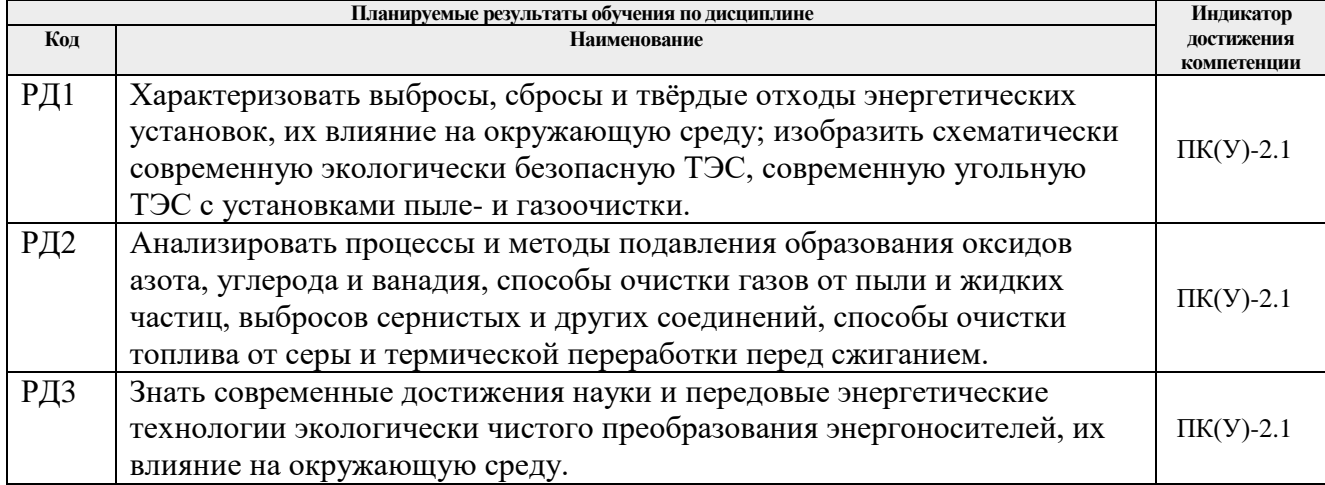

Оценочные мероприятия текущего контроля и промежуточной аттестации представлены в календарном рейтинг-плане дисциплины.

### **3. Структура и содержание дисциплины**

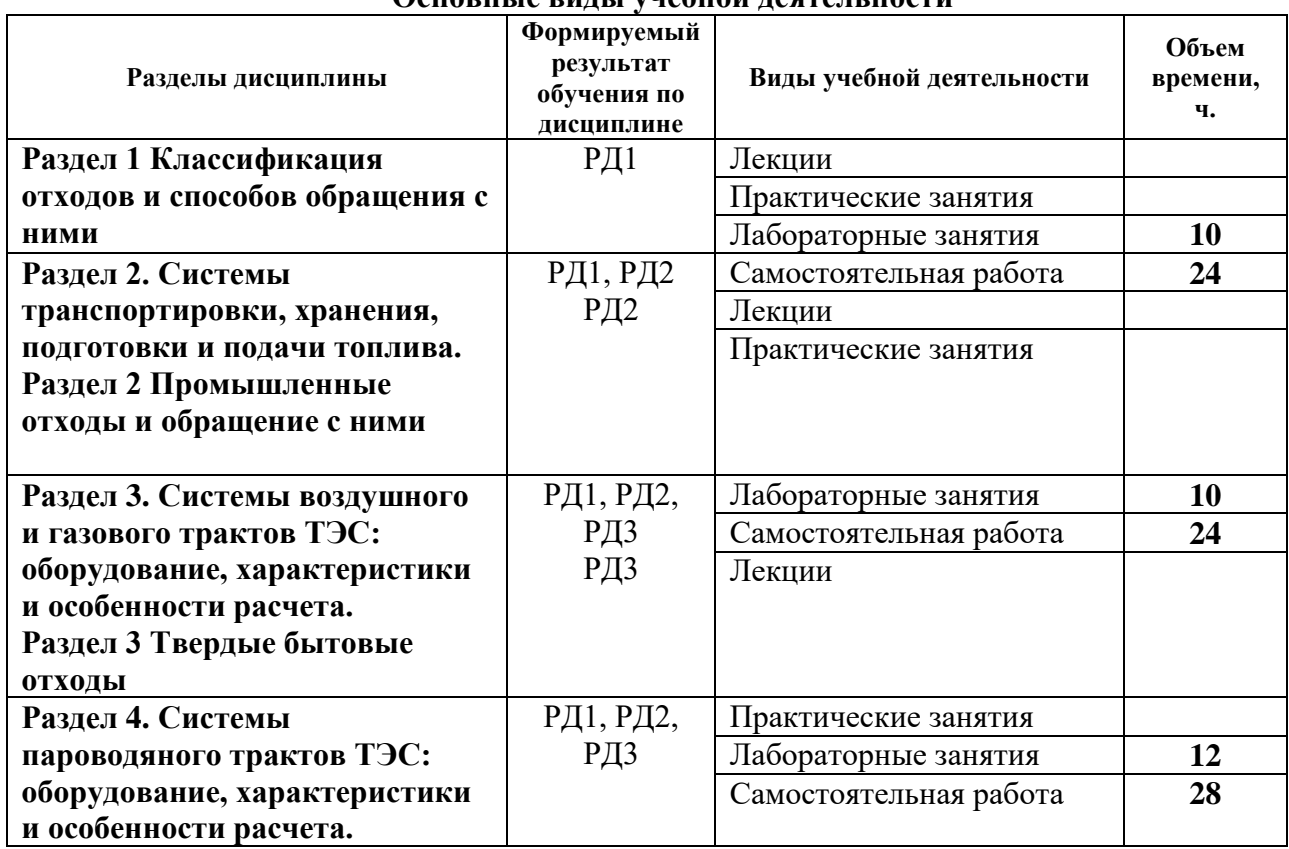

## **Основные виды учебной деятельности**

**Учебно-методическое и информационное обеспечение дисциплины** 

#### **4.1. Учебно-методическое обеспечение**.

1. Ларионов, Николай Михайлович. Промышленная экология : учебник для бакалавров [Электронный ресурс] / Н. М. Ларионов. — Мультимедиа ресурсы (10 директорий; 100 файлов; 740MB). — Москва: Юрайт, 2013. — 1 Мультимедиа CD-ROM. — Электронные учебники издательства Юрайт. — Электронная копия печатного

издания. — Доступ из корпоративной сети ТПУ. — Системные требования: Pentium 100 MHz, 16 Mb RAM, Windows 95/98/NT/2000, CDROM, SVGA, звуковая карта, Internet Explorer 5.0 и выше..

Схема доступа: <http://www.lib.tpu.ru/fulltext2/m/2013/FN/fn-2431.pdf> (контент)

2. Беспалов, Владимир Ильич. Природоохранные технологии на ТЭС : учебное пособие для вузов [Электронный ресурс] / В. И. Беспалов, С. У. Беспалова, М. А. Вагнер; Национальный исследовательский Томский политехнический университет (ТПУ). — 2-е изд.. — 1 компьютерный файл (pdf; 2.3 MB). — Томск: Изд-во ТПУ, 2010. — Заглавие с титульного экрана. — Доступ из корпоративной сети ТПУ. — Системные требования: Adobe Reader..

Схема доступа: <http://www.lib.tpu.ru/fulltext2/m/2011/m62.pdf> (контент)

3. Рихтер, Лев Александрович. Вспомогательное оборудование тепловых электростанций : учебное пособие для вузов / Л. А. Рихтер, Д. П. Елизаров, В. М. Лавыгин. — Екатеринбург: АТП, 2015. — 215 с.: ил.. — Библиогр.: с. 212. — Предметный указатель: с. 213-214.. — ISBN 5-282-000159-3.

### **Дополнительная литература:**

- 1. Справочник эколога. Москва: ООО «Профессиональное издательство», 2020-. Издается с января 2013 г. — 12 номеров в год.. — ISSN 2309-6268.
- 2. Панин, Владимир Филиппович. Экология для инженера : учебное пособие / В. Ф. Панин, А. И. Сечин, В. Д. Федосова. — Москва: Ноосфера, 2000. — 284 с.. — ISBN 5-980240-15-2. Охрана окружающей среды: учебник для бакалавров / [Я.Д. Вишняков и др.]; под ред. Я. Д. Вишнякова. - 2-е изд., стер. – М.: Академия , 2014. - 285 с.
- 3. Акинин, Николай Иванович. Промышленная экология: принципы, подходы, технические решения : учебное пособие для вузов / Н. И. Акинин. — 2-е изд., испр. и доп.. — Долгопрудный: Интеллект, 2011. — 312 с.: ил.. — Библиография в конце глав.. — ISBN 978-5-91559-073-0.
- 1. Мирошник, Александр Иванович. Экологическая безопасность в техносфере: курс лекций / А.И. Мирошник, К. А. Черепанов; Новокузнецкий ин-т (филиал) Кемеровского гос. ун-та. - Новокузнецк: НФИ КемГУ, 2012. - 109с. .- Режим доступа: http://e.lanbook.com/view/book/42949/page4/
- 2. Ксенофонтов, Борис Семенович. Промышленная экология : учебное пособие / Б. С. Ксенофонтов, Г. П. Павлихин, Е. Н. Симакова. — Москва: Форум Инфра-М, 2015. — 208 с.: ил.. — Высшее образование. — Библиогр.: с. 205. — ISBN 978-5-8199- 0521-0. — ISBN 978-5-16-005719-4.

#### **4.2. Информационное и программное обеспечение**

Internet-ресурсы (в т.ч. в среде LMS MOODLE и др. образовательные и библиотечные ресурсы):

- 1. Бесплатная электронная библиотека Ивановского государственного энергетического университета: [http://www.library.ispu.ru/elektronnaya-biblioteka;](http://www.library.ispu.ru/elektronnaya-biblioteka)
- 2. Крупнейшая бесплатная электронная интернет библиотека для "технически умных" людей: [http://www.tehlit.ru/;](http://www.tehlit.ru/)
- 3. Электронная библиотека «Нефть-Газ»: <http://www.ekol.oglib.ru/>
- 4. Сайт института теплофизики им. С.С.Кутателадзе:<http://www.itp.nsc.ru/>

Лицензионное программное обеспечение (в соответствии с **Перечнем лицензионного программного обеспечения ТПУ)**:

- 1. Microsoft Office 2007 Standard Russian Academic;
- 2. Microsoft Office 2013 Standard Russian Academiс;
- 3. Document Foundation LibreOffice;
- 4. Cisco Webex Meetings;
- 5. Zoom.